## **ΟΔΗΓΙΕΣ: ΟΜΑΔΑ B**

- Δημιουργείστε ένα φάκελο με το Ονοματεπώνυμό σας στον δίσκο Public και εκεί να έχετε τα αρχεία σας. Απομακρύνετε όποια συσκευή μνήμης flash είχατε συνδέσει. **Απαγορεύεται αυστηρά η χρήση προγραμμάτων/ιστοσελίδων επικοινωνίας σε όλη τη διάρκεια της εξέτασης. Αν κάνετε χρήση τους θα μηδενιστείτε.**
- Τα ονόματα των αρχείων που θα δημιουργήσετε ως λύση πρέπει να είναι ο αριθμός μητρώου σας ακολουθούμενος από το γράμμα της ομάδας σας και αμέσως μετά από τον αριθμό 1 για το πρώτο θέμα ή 2 για το δεύτερο θέμα. (Π.χ. 123456B1.asm και 123456B2.txt). **Τα αρχεία σας πρέπει να έχουν κατάληξη .asm ή .txt**. Τα εκτελέσιμα αρχεία .exe δεν βαθμολογούνται.
- Στη πρώτη γραμμή του κάθε αρχείου σας να τοποθετήσετε ως σχόλια το ονοματεπώνυμό σας και το ΑΜ σας. Στο τέλος του προγράμματος θα πρέπει να επιστρέφετε στο λειτουργικό σύστημα (για την άσκηση των μικροεπεξεργαστών). Για την καλύτερη κατανόηση και βαθμολόγηση των προγραμμάτων σας, χρησιμοποιείστε σχόλια αν έχετε χρόνο.
- Διάρκεια εξέτασης **90' ακριβώς.**

(1) 50% καλεί δύο φορές το υποπρόγραμμα. Να γραφεί πρόγραμμα που να έχει τουλάχιστον ένα υποπρόγραμμα. Το κυρίως πρόγραμμα θα

Στο υποπρόγραμμα μετά από κατάλληλο μήνυμα θα γίνεται η εισαγωγή ενός μονοψήφιου αριθμού του 10αδικού αριθμητικού συστήματος χωρίς παράλληλη εμφάνιση και μετά από έλεγχο θα εμφανίζεται στην οθόνη. Στην περίπτωση λανθασμένης πληκτρολόγησης θα εμφανίζεται κατάλληλο μήνυμα λάθους με ήχο και θα συνεχίζει από την εισαγωγή του αριθμού. Μετά θα επιστρέφει.

Στη συνέχεια το κυρίως πρόγραμμα θα ελέγχει τους δύο αριθμούς αν είναι μονοί ή ζυγοί. Αν είναι και οι δύο ίδιοι (μονοί ή ζυγοί) τότε θα εμφανίζει στην οθόνη μετά από κατάλληλο μήνυμα τον μικρότερο αριθμό από τους δύο. Αν είναι διαφορετικοί (μονός και ζυγός) τότε θα εμφανίζει μήνυμα για το ποιος είναι ο μεγαλύτερος (μεγαλύτερος είναι ο μονός ή μεγαλύτερος είναι ο ζυγός).

(2) 50% Συνδέστε στο Arduino Uno δύο LED (ένα κόκκινο και ένα μπλέ σε σειρά με αντιστάτες 220Ω). Προσθέστε ένα button που να συνδέεται στο pin 2 και προγραμματίστε τον μικροελεγκτή έτσι ώστε το κόκκινο LED να αναβοσβήνει κάθε 200 ms και το μπλέ να αναβοσβήνει αντίθετα (*όταν το κόκκινο ανάβει το μπλέ είναι σβηστό ενώ όταν το κόκκινο είναι σβηστό το μπλέ ανάβει*) με την ίδια χρονική διάρκεια (κατάσταση Α). Με το πάτημα του κουμπιού μόνο το κόκκινο LED να αναβοσβήνει κάθε 450 ms (κατάσταση Β). Σε επόμενο πάτημα του κουμπιού μόνο το μπλέ LED να αναβοσβήνει κάθε 600 ms (κατάσταση C). Σε κάθε πάτημα του κουμπιού θα γίνεται εναλλαγή μεταξύ των καταστάσεων Α-Β-C.

## Αποστολή Απάντησης

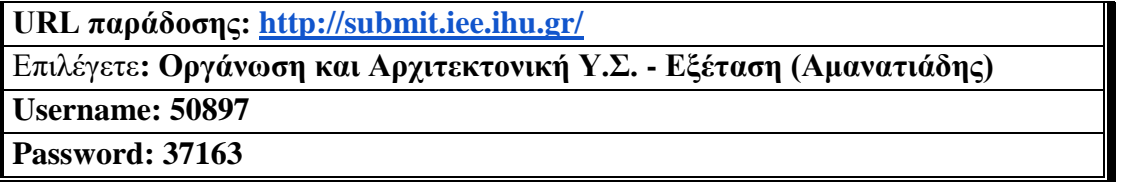

Ακόμη και για λευκή κόλλα πρέπει να αναρτήσετε ένα κενό αρχείο με όνομα τον ΑΜ ή ΚΑΣ σας.

## **ΚΑΛΗ ΕΠΙΤΥΧΙΑ**